## **GHO\_NW\_RULE\_I** CLIENT [CLNT (3)] NW\_RULE\_ID [RAW (16)] ALLOC MATERIAL [CHAR (18)] QTY\_TYPE [NUMC (3)]

## SAP ABAP table GHO\_NODE\_RULE\_H {OBSOLETE - Node Allocation Rules Header}

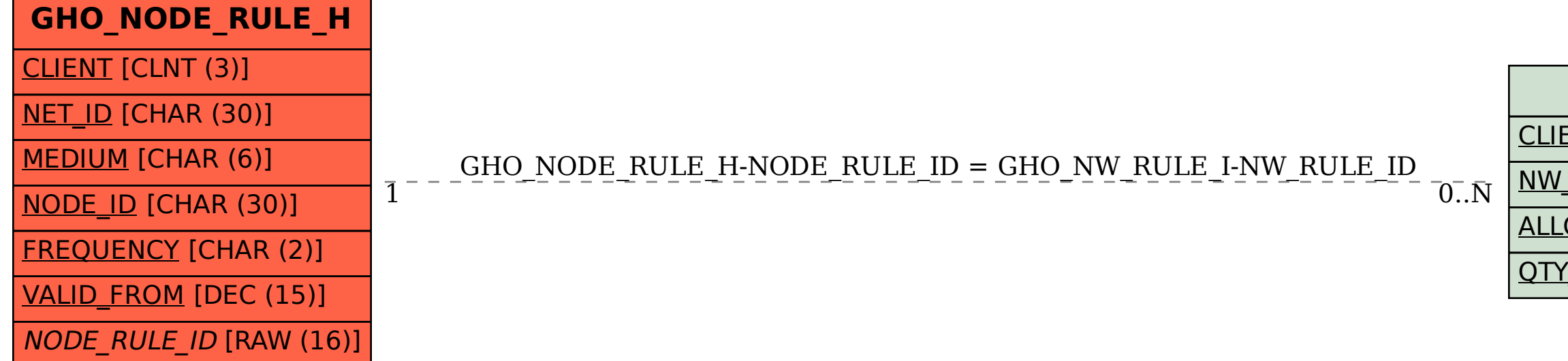